УДК 004.93'1

## **Д. В. Астахов,С. А. Цололо**

Донецкий национальный технический университет, г. Донецк кафедра компьютерной инженерии

## **ОСОБЕННОСТИ МЕТОДОВ ОБРАБОТКИ ИЗОБРАЖЕНИЙ ДЛЯ РАСПОЗНАВАНИЯ ОБЪЕКТОВ**

## *Аннотация*

*Астахов Д. В., Цололо С.А.Особенности методов обработки изображений для распознавания объектов. Выполнен анализ методов обработки изображений с целью распознавания объекта. Представлено практическое применение рассмотренного метода с демонстрацией полученных результатов* 

*Ключевые слова:компьютерное зрение, метод Виолы-Джонса, интегральное изображение, OpenCV.*

**Постановка проблемы.**С развитием компьютерной техники человечество все больше полагается не на себя, а на технологии, которые выполняют большую часть работы. При таком подходе требования к их качеству растут прямо пропорционально уровню развития. Возрастает важность производительности и точности автоматизированных систем.

В системах, используемых для нужд человека, большую роль играет получение данные о среде и реагирование и принятие решений в соответствии с этими данными. Существуют различные методы ввода данных в систему, один из которых – в некоторых случаях являющийся наиболее эффективным способом – по подобию человеческого, через визуальные образы. Использование такого подхода, за которым следует анализ и обработка полученных изображений, называется компьютерным зрением [1, 2].

Таким образом, **целью работы** являетсяанализ и практическое использование методов обработки изображений с целью распознавания объектов.

Для реализации поставленной цели в качестве теоретической основы использовался поиск объектов по алгоритму Виолы-Джонса (Viola-Jones)[5].

Основные принципы, на которых основан метод, состоят в следующем:

- использование изображения в интегральном представлении, что позволяет быстро вычислять необходимые признаки;
- использование признаков Хаара, с помощью которых происходит поиск нужного объекта (в частном случае – лица и его частей);
- использование бустинга (от англ. boost улучшение, усиление) для выбора наиболее подходящих признаков для искомого объекта на данной части изображения;
- все признаки поступают на вход классификатора, который проверяет их истинность;
- использование каскалов признаков для быстрого отбрасывания окон. гле не найлено лицо.

Обучение классификаторов идет очень медленно, но результаты поиска лица очень быстры. именно поэтому был выбран данный метод распознавания лиц на изображении. Метод Виолы-Джонса является одним из лучших по соотношению показателей эффективности распознавания к скорости работы. Также этот алгоритм обладает крайне низкой вероятностью ложного обнаружения лица. Алгоритм хорошо работает и распознает черты лица под небольшим углом, примерно до 30 градусов. Это не позволяет в стандартной реализации летектировать повернутое лицо человека под произвольным углом. что в значительной мере затрудняет или делает невозможным использование алгоритма в современных производственных системах с учетом их растущих потребностей.

Для того, чтобы производить какие-либо действия с данными, в методе Виолы-Джонса используется интегральное представление изображения матрица, которая совпадает по размерам с исходной и в каждом ее элементе хранится сумма всех элементов, находящихся левее и выше данного. Интегральное представление позволяет за константное время рассчитывать сумму элементов произвольного прямоугольника в данной матрице. В случае с изображением элементы матрицы представляют собой интенсивность пикселей, на основе которой и рассчитывается суммарная яркость заданной области [4].

Элементы матрицы рассчитываются по следующей формуле (1):

$$
I(x,y) = \sum_{\substack{x' < x \\ y' < y}} i(x', y') \qquad (1)
$$

 $raei(x', y') -$ яркость пикселя исходного изображения.

Таким образом, каждый элемент  $I(x, y)$  интегрального изображения содержит в себе сумму интенсивности пикселей в прямоугольнике от (0,0)  $\text{qo}(x', y').$ 

Формирование интегрального изображения занимает линейное время, пропорциональное числу пикселей исходного изображении, и осуществляется за один проход. Расчет интегрального изображения I можно производить по рекуррентной формуле (2):

 $I(x, y) = i(x, y) + I(x - 1, y) + I(x, y - 1) - I(x - 1, y - 1)$  $(2)$ 

Важнейшим достоинством интегрального представления изображения является возможность быстрого вычисления суммы пикселей произвольного прямоугольника (3), а также любой другой фигуры, которую можно аппроксимировать несколькими прямоугольниками (рис. 1).

$$
S = \sum_{\substack{x0 \le x \le x1 \\ y0 \le y \le y1}} i(x, y) = I(A) + I(C) - I(B) - I(D)
$$
 (3)

В общем для описания изображения и распознавания образов используются различные признаки. В методе Виолы-Джонса используются прямоугольные признаки, также называемые примитивами Хаара (рис. 2).

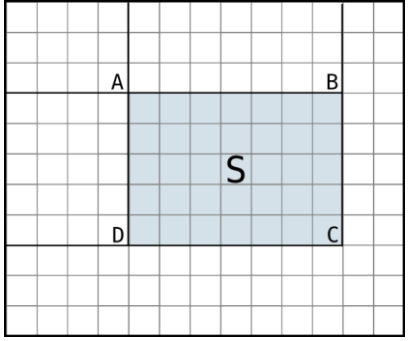

Рисунок 1 – Вычисление суммы в интегральном изображении

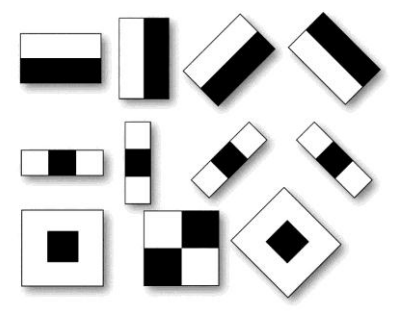

Рисунок 2 – Примитивы Хаара

Признаки Хаара в методе Виолы-Джонса работают с интенсивностью изображения. Величина признаков вычисляется как разность интенсивностей белого и черного прямоугольников, вычисляемая с помощью интегрального изображения.

С помощью признаков Хаара по алгоритму выбираются примитивы, наилучшим образом характеризующие объект. На основе таких классификаторов с отобранными наиболее эффективными примитивами строится каскад. Каждый последующий элемент каскада имеет более жёсткие условия успешного прохождения, чем предыдущий (используется больше примитивов). Таким образом, только удовлетворившие всем проверкам объекты считаются распознанными.

Поиск лица в данном методе осуществляется по принципу сканирующего окна. По изображению перемещается прямоугольная область, также называемая RegionofInterest (ROI). В этой области происходит поиск лица по принципу каскада. Если все классификаторы удовлетворяют условиям поиска - регион помечается как область возможного лица. Окно перемещается по изображению меняя масштаб. Успешным нахождением считается перекрытие нескольких областей возможного липа.

Решение залач  $\mathbf{u}$ результаты исследований. Для реализации поставленной OpenCV библиотека использована залачи зрения, обработки алгоритмовкомпьютерного изображенийи численных алгоритмов общего назначения соткрытым кодом. Реализована на С/С++ с поддержкой мультиядерности и аппаратного ускорения.В OpenCVописанные выше принципы реализованы классе Cascade Classifier. Объекту этого класса перед использованием необходимо загрузить haar cascade - xmlфайл в котором описывается структура искомого объекта. Данный файл представляет собой результат тренировки с выборкой искомых объектов. Подобные каскады можно создавать самостоятельно с помощью приложения haartraining, входящего в состав OpenCV. Однако стоит учесть, что процесс тренировки ловольно ллителен и может занимать несколько лней, что лелает целесообразным использование имеющихся в OpenCV средств [3].

обнаружения B проектедля лица используется ланном шаблонһаагсаsсаde frontalface default.xml.Подключение файла **OTOTE** CascadeClassifierпроизводится при инициализации, либо с помощью метода load. Более эффективным можно признать использование метода load, так как он позволяет контролировать результат загрузки. Обнаружение объекта происходит в метоле detectMultiScale, который является частью класса CascadeClassifier. Ланный метод работает ТОЛЬКО  $\mathbf{c}$ чёрно-белым изображением, которое можно получить из цветного с помощью функции  $\cot \theta$ 

Лпя повышения эффективности поиска целесообразнымявляется повышение контрастности изображения, для чего используется функция equalizeHist. В свою очерель повышенный контраст изображения лелает возможным растяжение диапазона интенсивности (рис. 3, 4).

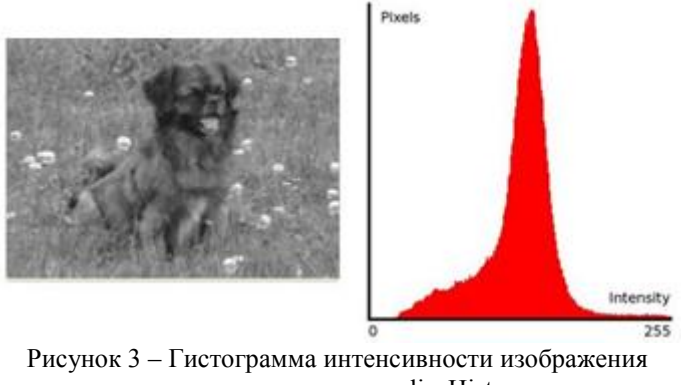

до применения equalizeHist

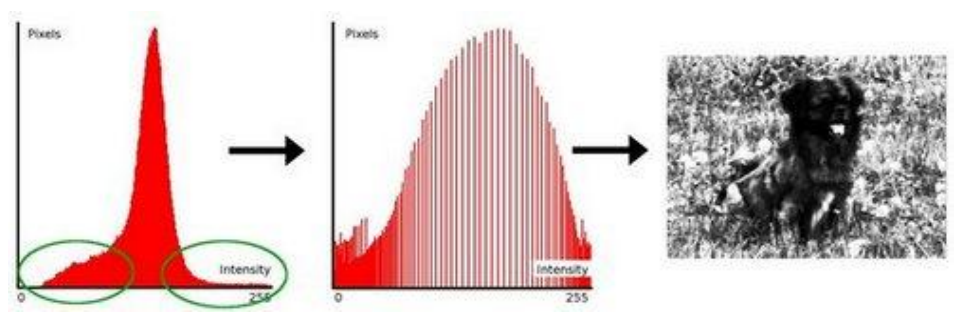

Рисунок 4 – Гистограмма интенсивности изображения, обработанного с помощью equalizeHist

Из приведенного на рис. 3 изображения, видно, что пиксели сгруппированы вокруг среднего доступного диапазона интенсивностей. Выравнивание гистограммы растягивает этот диапазон. На рисунке 4 круги указывают диапазоны с малой интенсивностью.

Реализация поставленной задачи для среды Windowsбыла выполнена на языке C++ в MSVS 2012/2013.

Алгоритм нахождения лица с использованием вышеупомянутых методов состоит из следующих этапов:

- 1. Инициализация веб-камеры.
- 2. Вывод потокового видео на экран.
- 3. Распознавание лиц, находящихся в поле зрения камеры.
- 4. Выделение найденного лица.

Результат работы алгоритма реализован и представлен на рисунке 5.

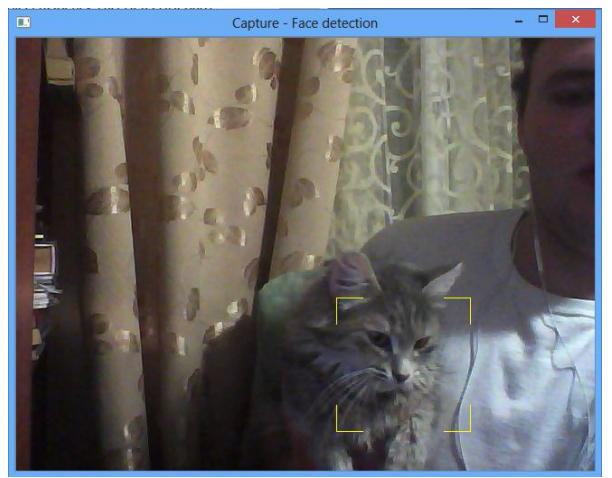

Рисунок 5 – Пример работы программы

Выводы. Компьютерное зрение является одной из самых перспективных отраслей развития техники. Оно используется в наиболее развитых областях машиностроения, мер безопасности и пожалуй, наиболее финансируемой области - в военной технике

Несмотря на то, что в данном проекте использовалась лишь малая часть компьютерного зрения. были успешно распознаны потенциала лица. исследования Результаты могут служить для дальнейшего изучения компьютерного зрения в области распознавания объектов. Возможно использование наработок в качестве основы для систем безопасности ориентированных на аутентификацию по геометрии лица. Также можно использовать их для систем управления как, к примерув робототехнике, или в небезызвестном MicrosoftKinect, где реакция машины зависит от мельчайших движений мышц человека.

## Список литературы

- $1.$ Шапиро Л. Компьютерное зрение/ Л. Шапиро, Дж. Стокман.; [пер. с англ.]. - М.: БИНОМ. Лаборатория знаний, 2006. - 752 с.
- $\overline{2}$ . Шлезингер М. Десять лекций по статистическому и структурному распознаванию/ М. Шлезингер, В. Главач. - К.: Наукова думка, 2004. - 535c.
- 3. Face Detection using Haar Cascades [электронныйресурс]. Режимдоступа: http://docs.opency.org/trunk/doc/py tutorials/py objdetect/py face detect ion/py face detection.html
- $4.$ Интегральное изображение [электронный ресурс]. - Режим доступа: http://robocraft.ru/blog/computervision/536.html
- $5^{\circ}$ Viola-Jones object detection framework [Интернет-ресурс]. Режимдоступа:

http://en.wikipedia.org/wiki/Viola%E2%80%93Jones object detection fr amework